# Modeling Light

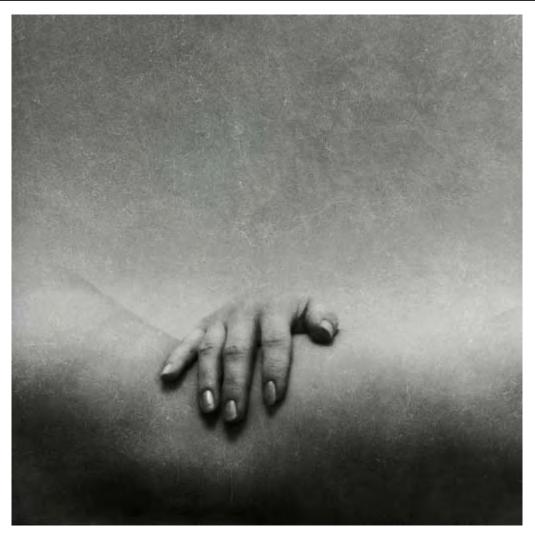

© Michal Havlik

15-463: Computational Photography Alexei Efros, CMU, Fall 2008

# What is light?

# Electromagnetic radiation (EMR) moving along rays in space

- $R(\lambda)$  is EMR, measured in units of power (watts)
  - $-\lambda$  is wavelength

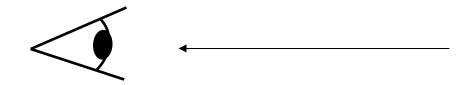

#### Useful things:

- Light travels in straight lines
- In vacuum, radiance emitted = radiance arriving
  - i.e. there is no transmission loss

#### What do we see?

#### 3D world

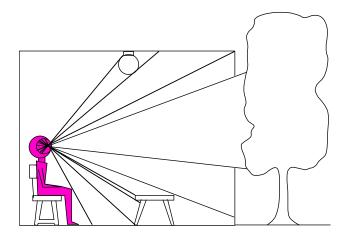

Point of observation

#### 2D image

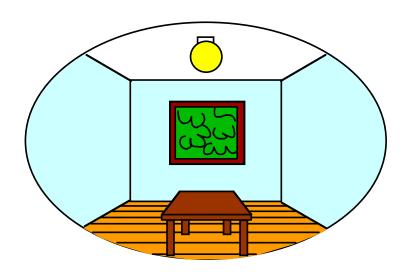

## What do we see?

#### 3D world

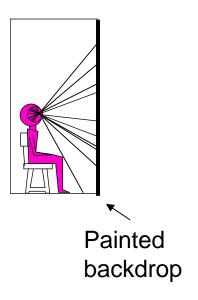

## 2D image

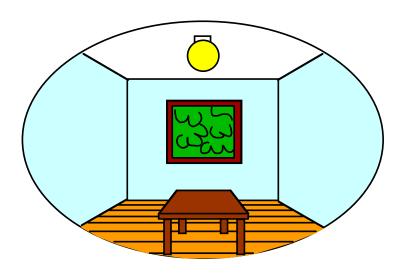

# On Simulating the Visual Experience

#### Just feed the eyes the right data

No one will know the difference!

#### Philosophy:

Ancient question: "Does the world really exist?"

#### Science fiction:

- Many, many, many books on the subject, e.g. slowglass from <u>"Light of Other Days"</u>
- Latest take: The Matrix

#### Physics:

Slowglass might be possible?

#### Computer Science:

Virtual Reality

#### To simulate we need to know:

What does a person see?

# The Plenoptic Function

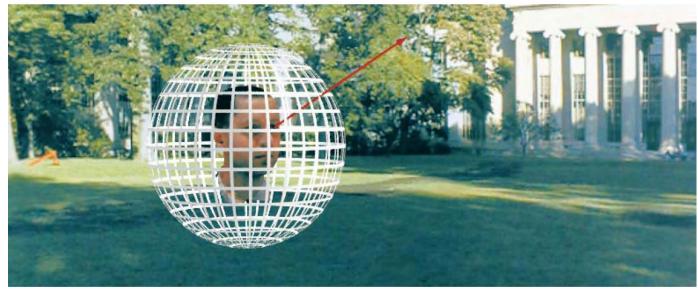

Figure by Leonard McMillan

Q: What is the set of all things that we can ever see?

A: The Plenoptic Function (Adelson & Bergen)

Let's start with a stationary person and try to parameterize everything that he can see...

# Grayscale snapshot

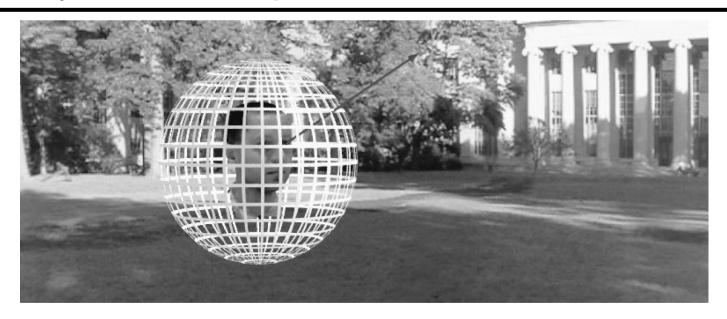

 $P(\theta,\phi)$ 

- Seen from a single view point
- At a single time
- Averaged over the wavelengths of the visible spectrum (can also do P(x,y), but spherical coordinate are nicer)

# Color snapshot

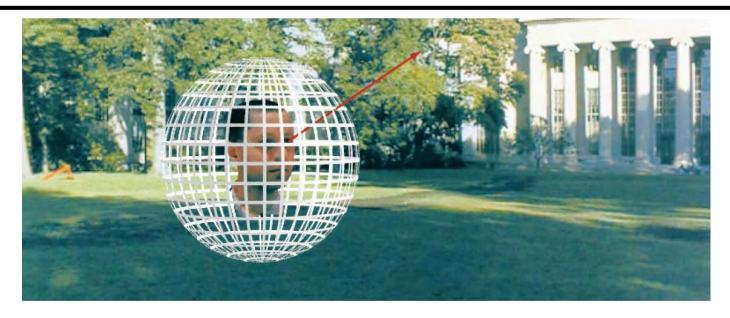

 $P(\theta,\phi,\lambda)$ 

- Seen from a single view point
- At a single time
- As a function of wavelength

## A movie

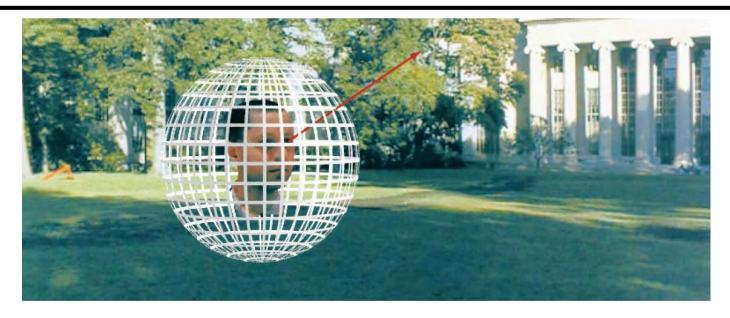

 $P(\theta,\phi,\lambda,t)$ 

- Seen from a single view point
- Over time
- As a function of wavelength

# Holographic movie

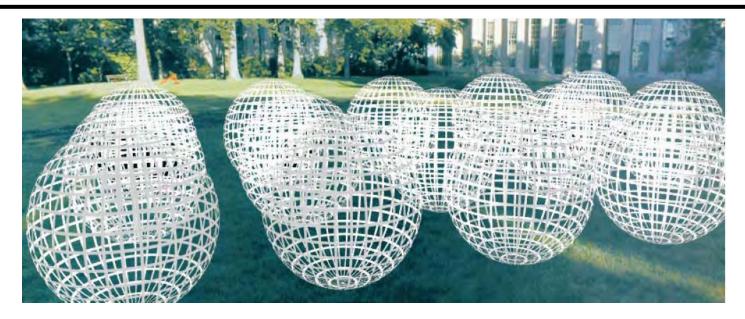

$$P(\theta,\phi,\lambda,t,V_X,V_Y,V_Z)$$

- Seen from ANY viewpoint
- Over time
- As a function of wavelength

# The Plenoptic Function

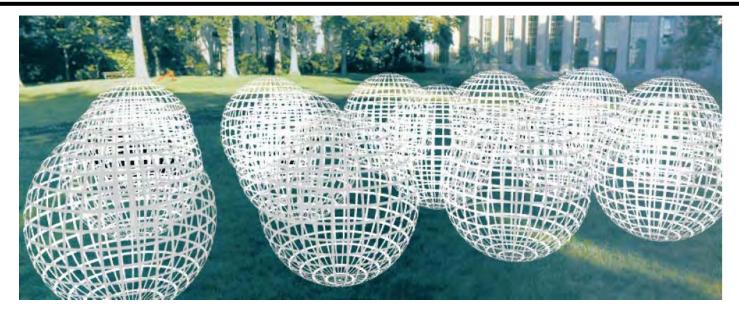

$$P(\theta, \phi, \lambda, t, V_X, V_Y, V_Z)$$

- Can reconstruct every possible view, at every moment, from every position, at every wavelength
- Contains every photograph, every movie, everything that anyone has ever seen! it completely captures our visual reality! Not bad for a function...

# Sampling Plenoptic Function (top view)

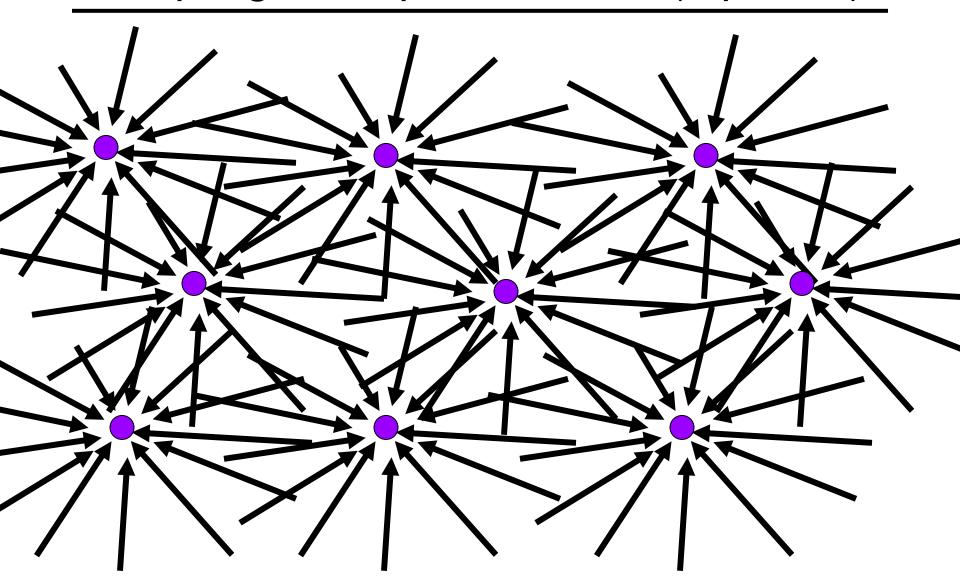

Just lookup -- Quicktime VR

# Ray

Let's not worry about time and color:

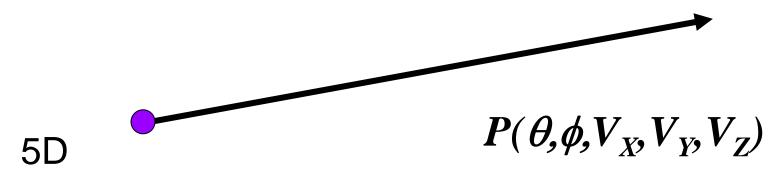

- 3D position
- 2D direction

#### How can we use this?

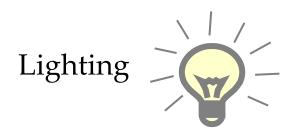

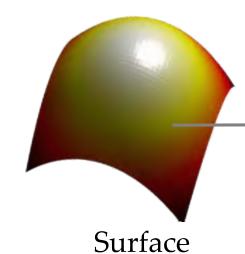

No Change in

Radiance

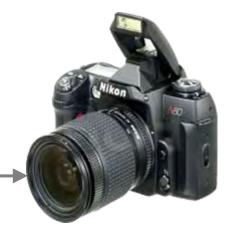

Camera

# Ray Reuse

#### Infinite line

Assume light is constant (vacuum)

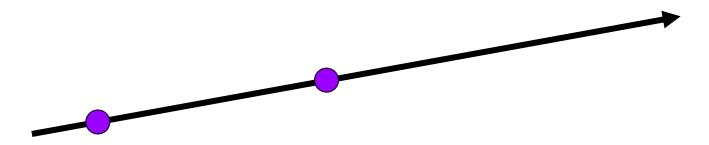

#### 4D

- 2D direction
- 2D position
- non-dispersive medium

# Only need plenoptic surface

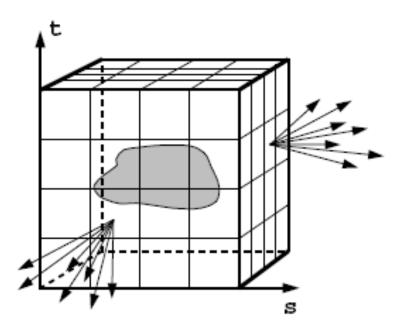

Figure 1: The surface of a cube holds all the radiance information due to the enclosed object.

# Synthesizing novel views

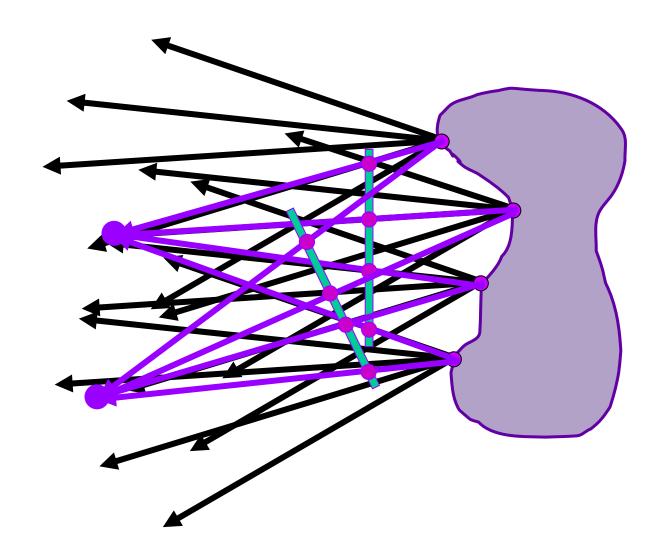

# Lumigraph / Lightfield

## Outside convex space

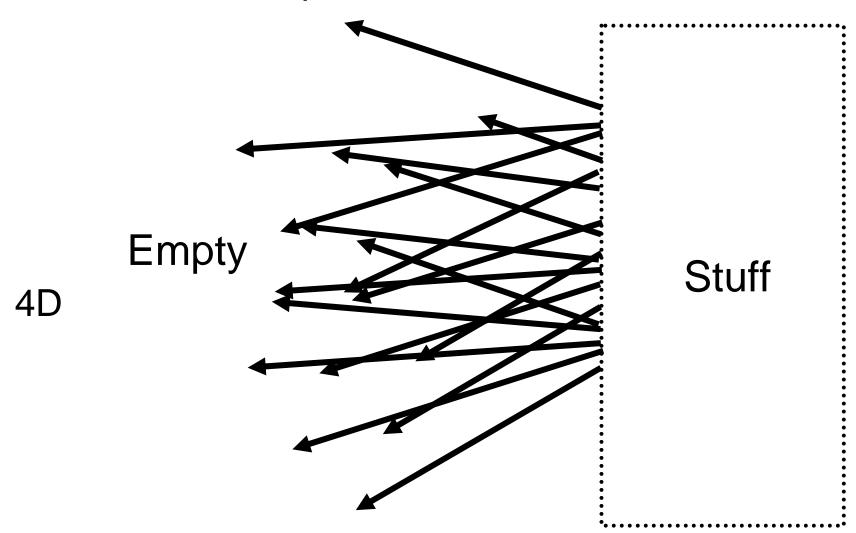

2D position

2D direction

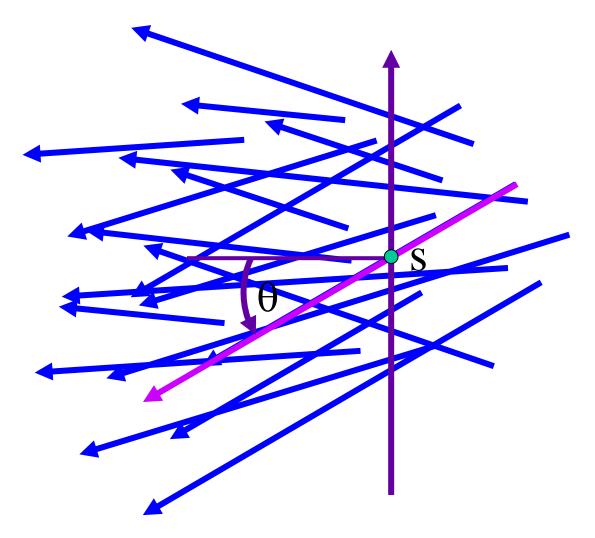

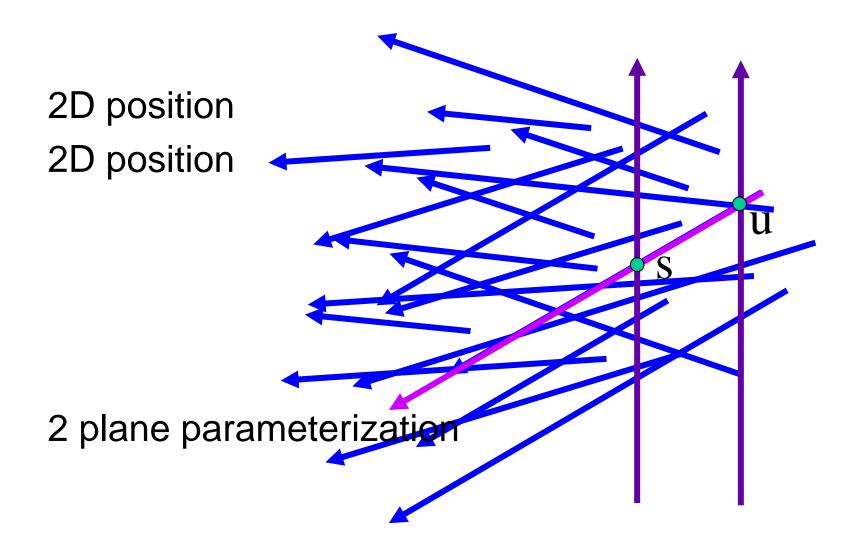

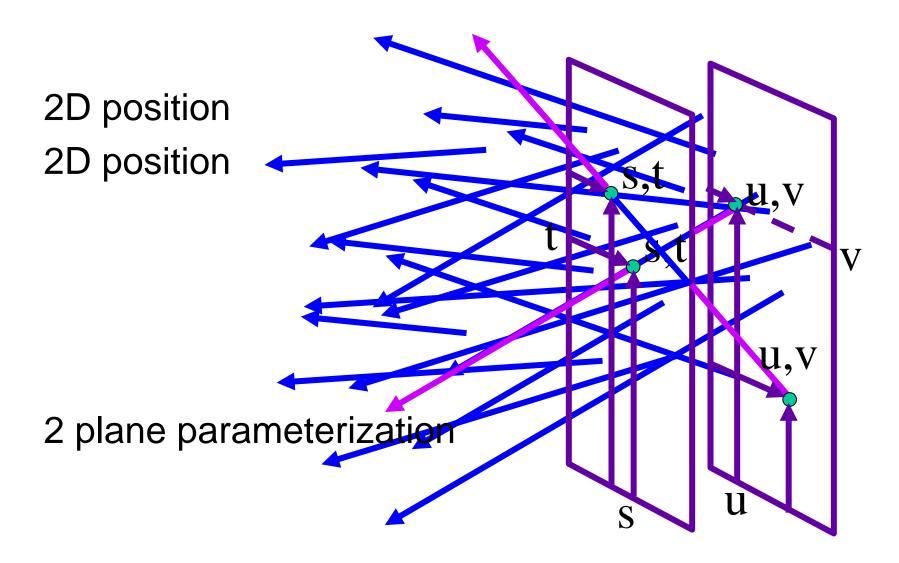

Hold s,t constant Let u,v vary An image

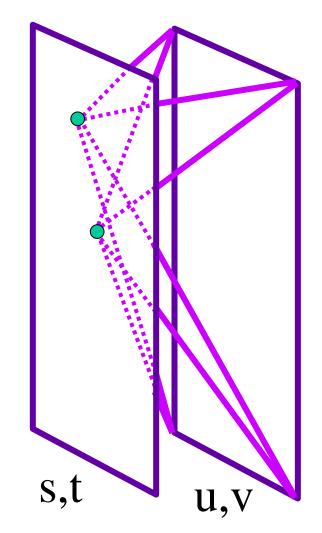

# Lumigraph / Lightfield

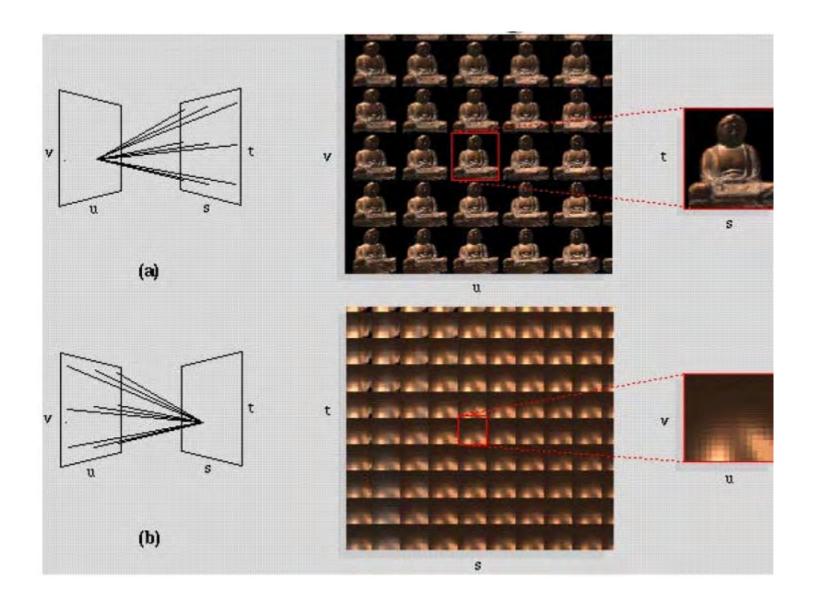

# Lumigraph - Capture

#### Idea 1

- Move camera carefully over s,t plane
- Gantry
  - see Lightfield paper

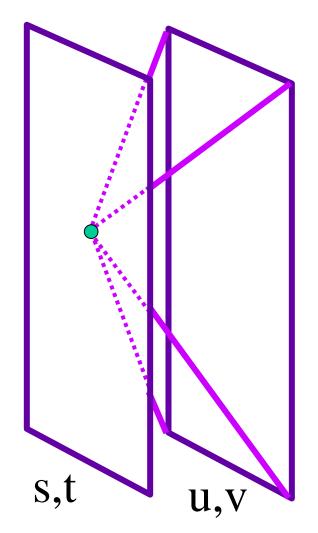

# Lumigraph - Capture

#### Idea 2

- Move camera anywhere
- Rebinning
  - see Lumigraph paper

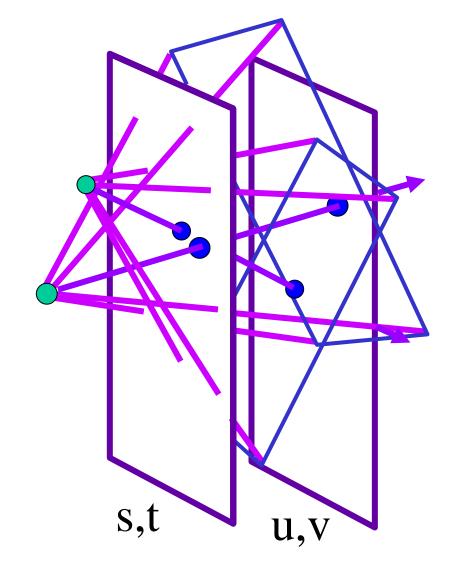

# Lumigraph - Rendering

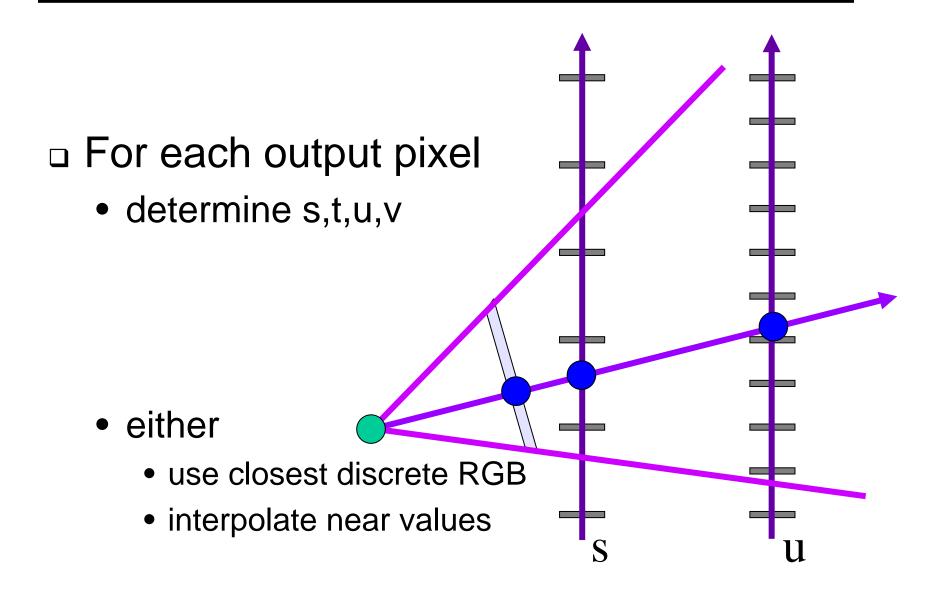

# Lumigraph - Rendering

#### **Nearest**

- closest s
- closest u
- draw it

#### Blend 16 nearest

quadrilinear interpolation

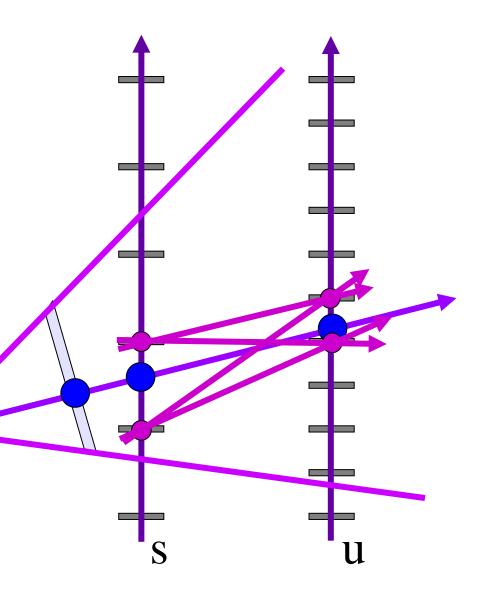

# Stanford multi-camera array

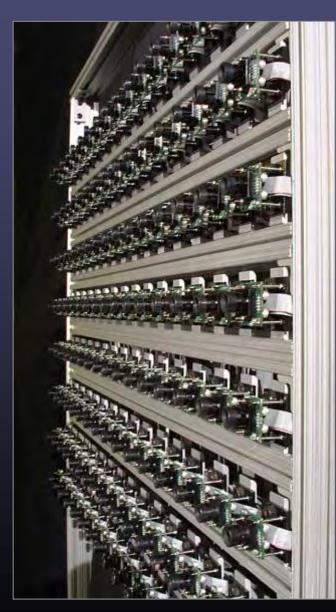

•  $640 \times 480$  pixels  $\times$  30 fps  $\times$  128 cameras

- synchronized timing
- continuous streaming
- flexible arrangement

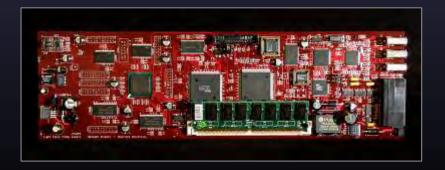

# Light field photography using a handheld plenoptic camera

Ren Ng, Marc Levoy, Mathieu Brédif, Gene Duval, Mark Horowitz and Pat Hanrahan

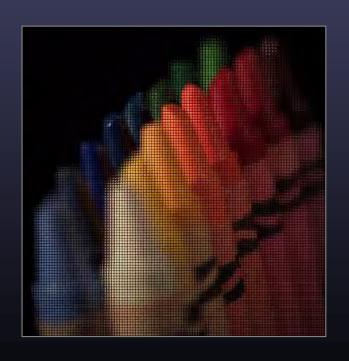

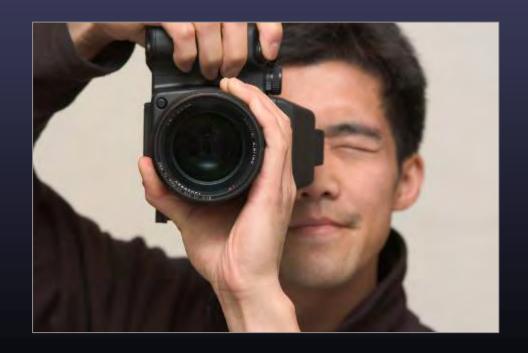

# Conventional versus light field camera

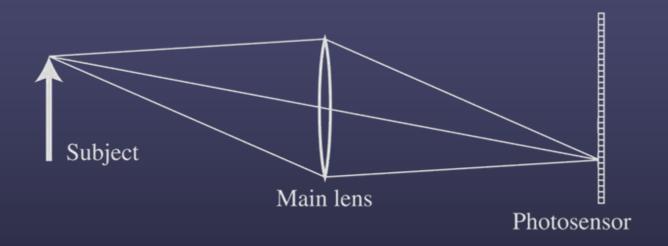

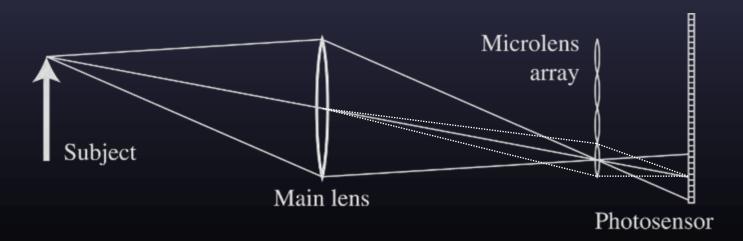

## Conventional versus light field camera

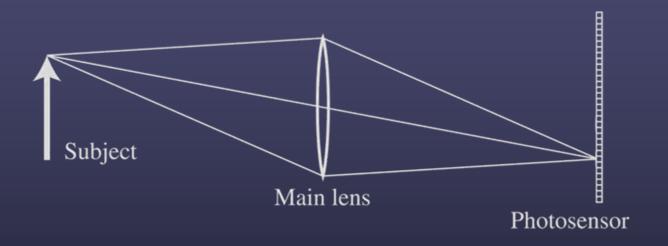

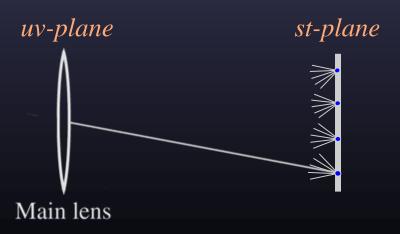

## Prototype camera

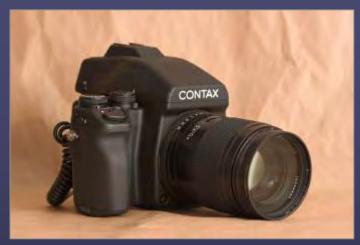

Contax medium format camera

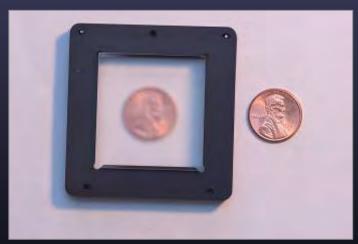

Adaptive Optics microlens array

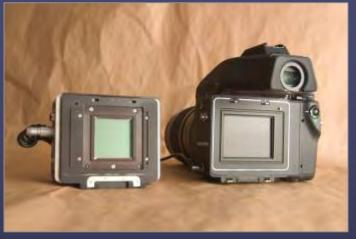

Kodak 16-megapixel sensor

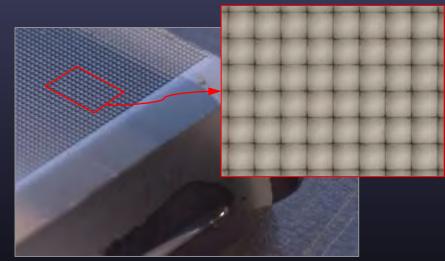

125μ square-sided microlenses

•  $4000 \times 4000$  pixels  $\div 292 \times 292$  lenses =  $14 \times 14$  pixels per lens

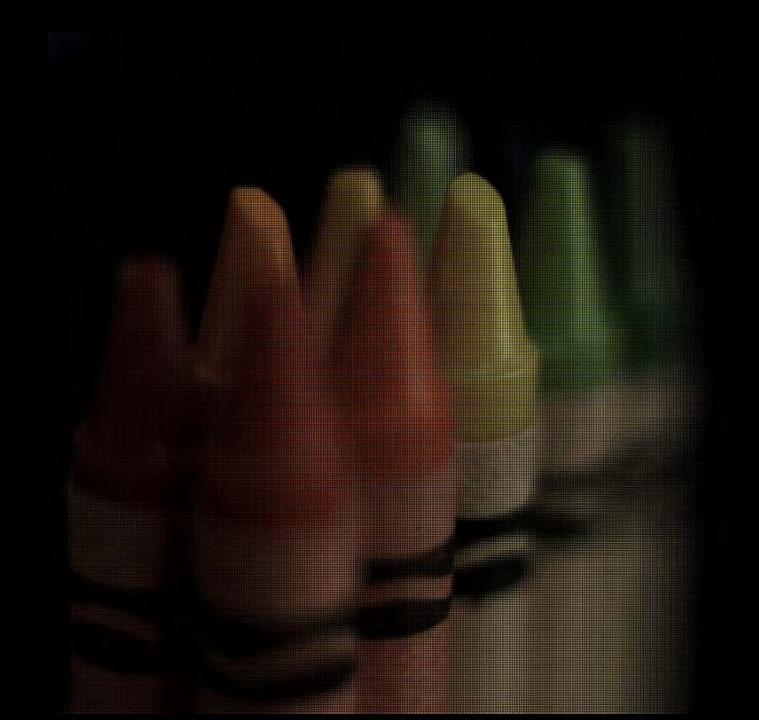

# Digitally stopping-down

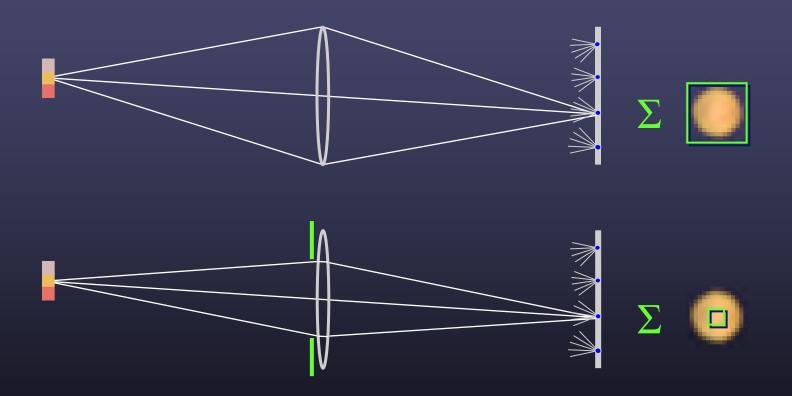

• stopping down = summing only the central portion of each microlens

# Digital refocusing

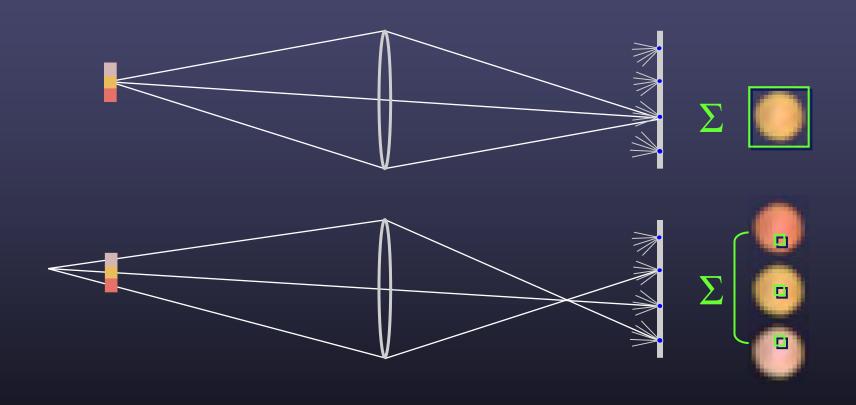

• refocusing = summing windows extracted from several microlenses

# Example of digital refocusing

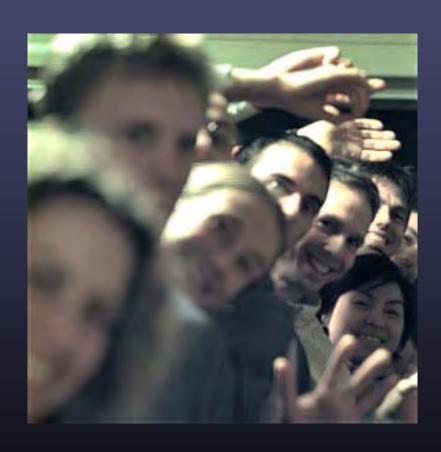

# Digitally moving the observer

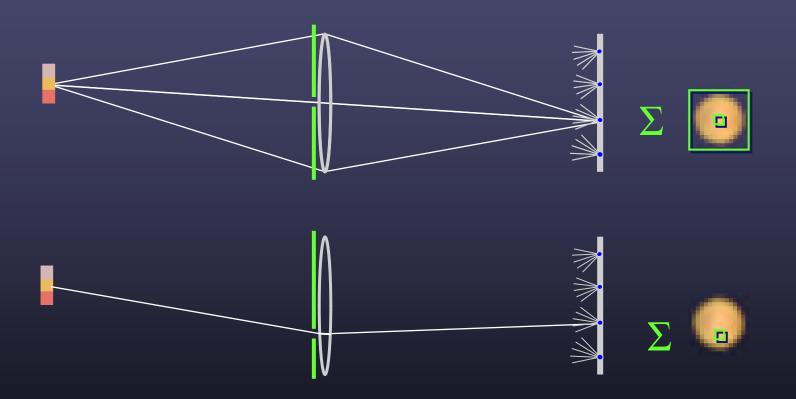

• moving the observer = moving the window we extract from the microlenses

# Example of moving the observer

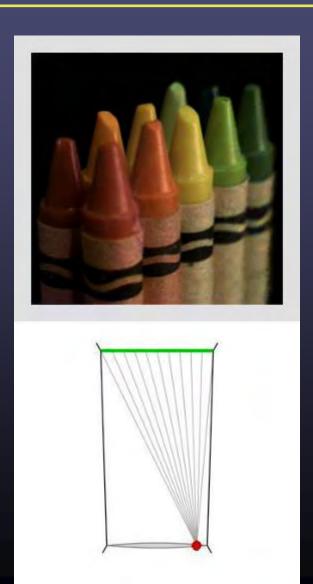

# Moving backward and forward

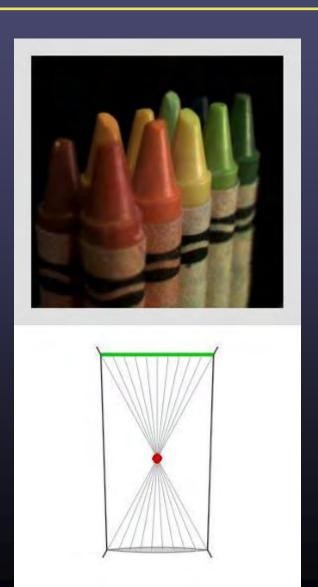

# 3D Lumigraph

#### One row of s,t plane

• i.e., hold t constant

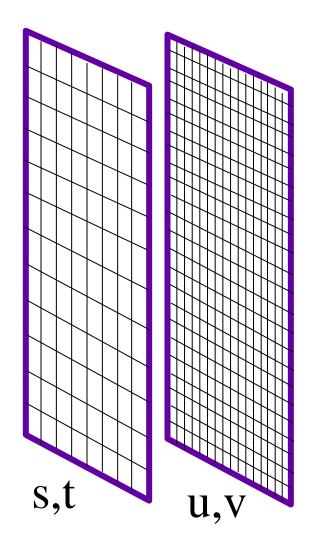

# 3D Lumigraph

#### One row of s,t plane

- i.e., hold t constant
- thus s,u,v
- a "row of images"

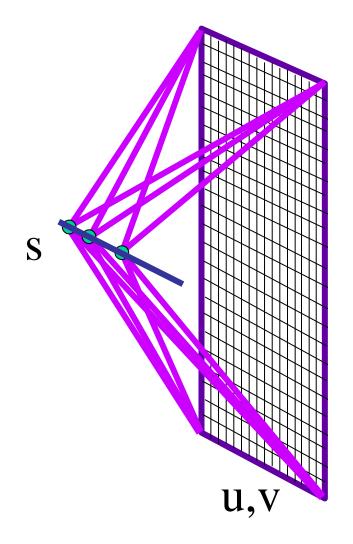

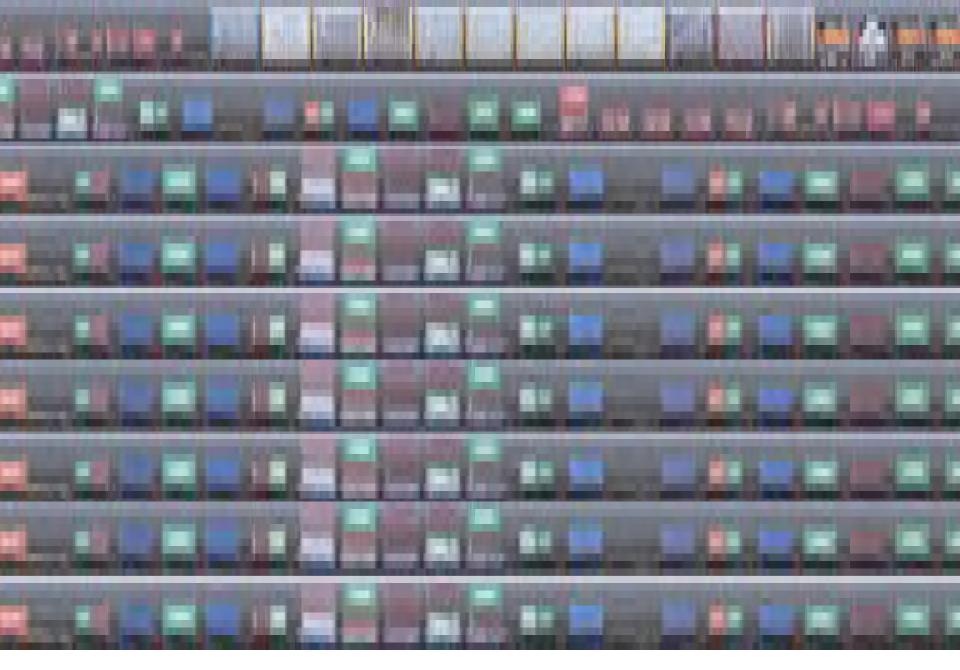

P(x,t)

by David Dewey

# 2D: Image

#### What is an image?

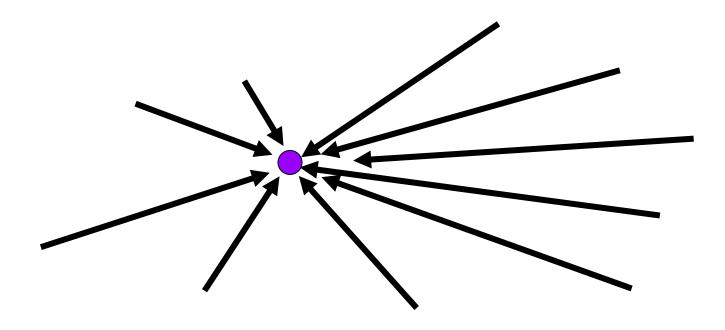

All rays through a point

Panorama?

# Image

### Image plane

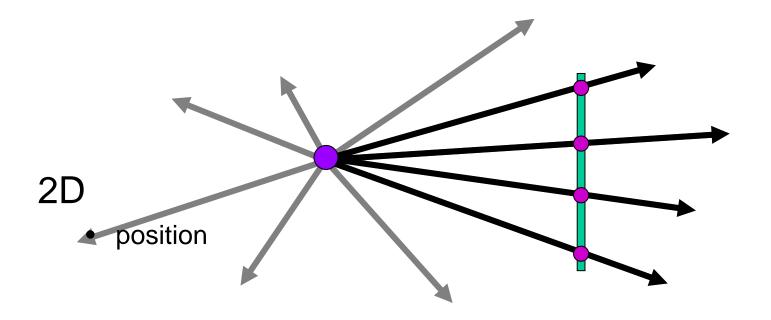

#### Spherical Panorama

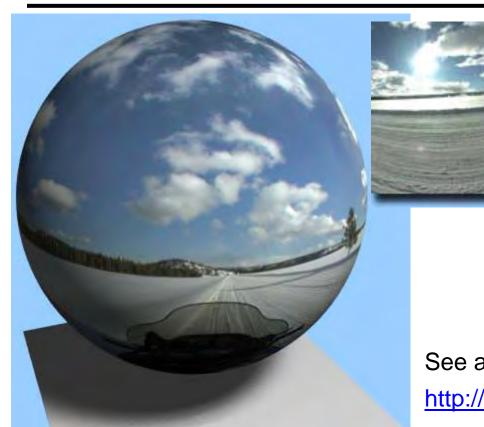

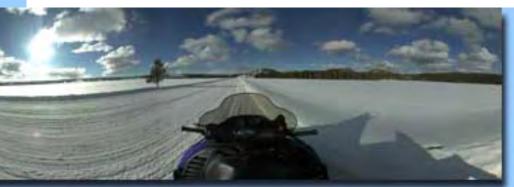

See also: 2003 New Years Eve

http://www.panoramas.dk/fullscreen3/f1.html

All light rays through a point form a ponorama Totally captured in a 2D array --  $P(\theta, \phi)$  Where is the geometry???

## Other ways to sample Plenoptic Function

#### Moving in time:

- Spatio-temporal volume:  $P(\theta, \phi, t)$
- Useful to study temporal changes
- Long an interest of artists:

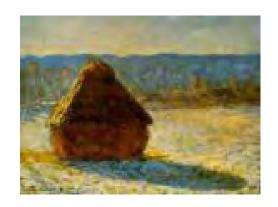

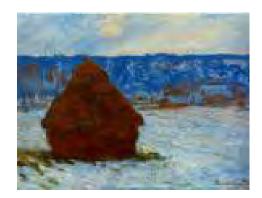

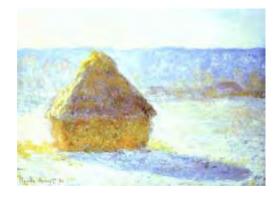

Claude Monet, Haystacks studies

# Space-time images

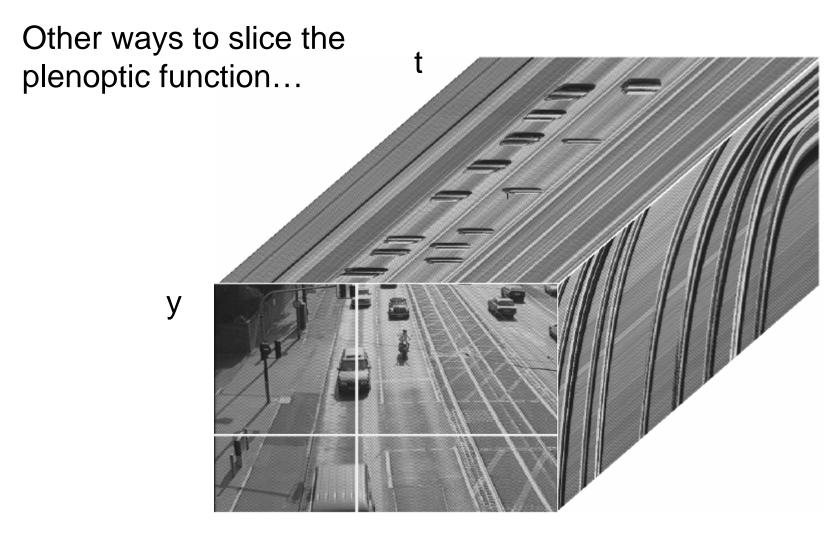

### The "Theatre Workshop" Metaphor

(Adelson & Pentland, 1996)

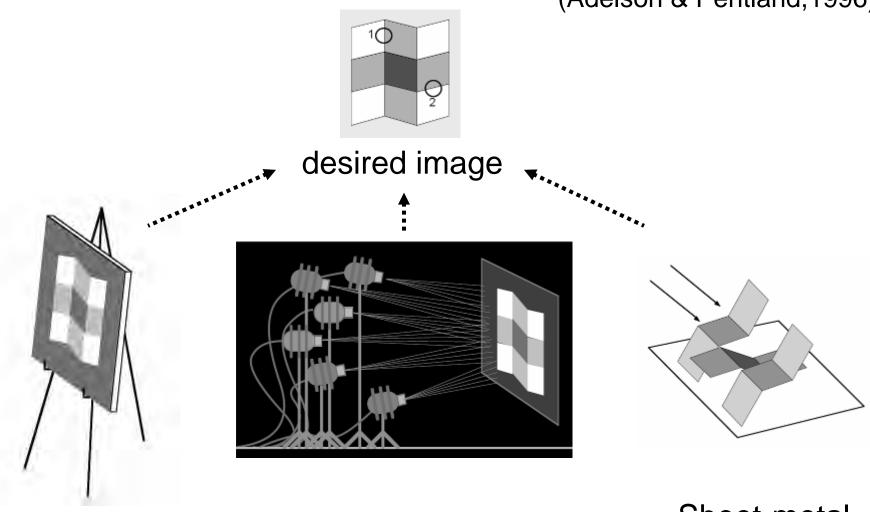

**Painter** 

**Lighting Designer** 

Sheet-metal worker

# Painter (images)

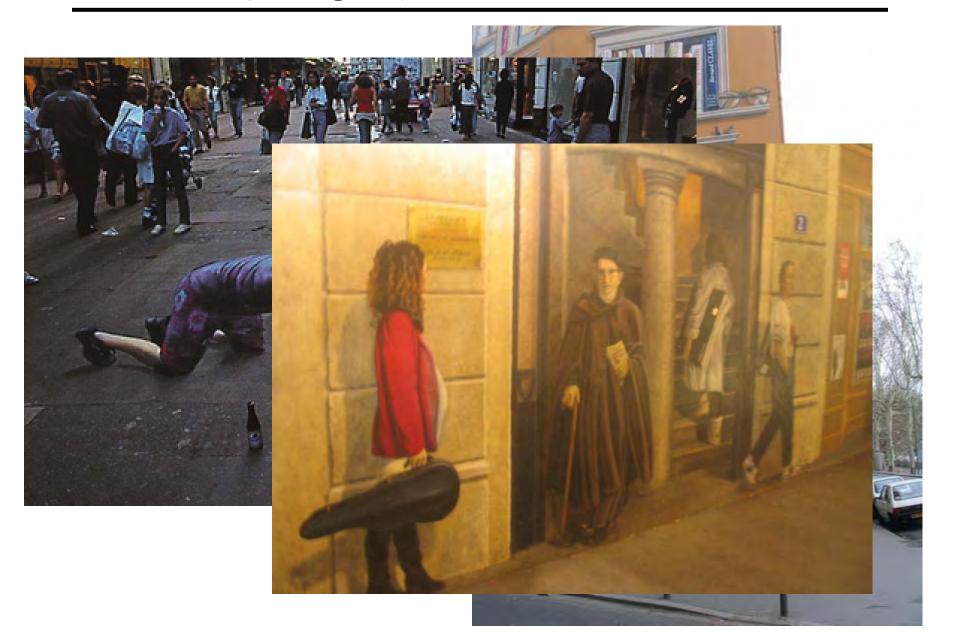

# Lighting Designer (environment maps)

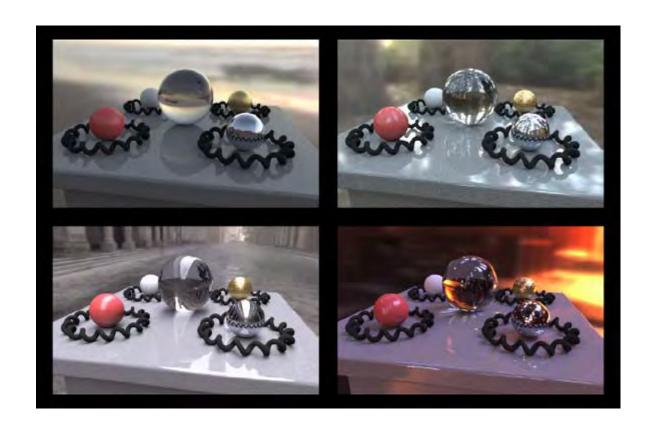

Show Naimark SF MOMA video http://www.debevec.org/Naimark/naimark-displacements.mov

# Sheet-metal Worker (geometry)

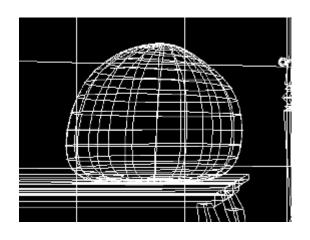

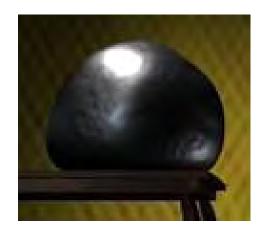

Let surface normals do all the work!

### ... working together

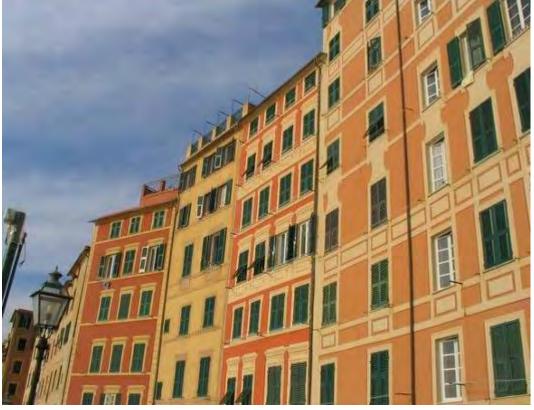

clever Italians

Want to minimize cost

#### Each one does what's easiest for him

- Geometry big things
- Images detail
- Lighting illumination effects